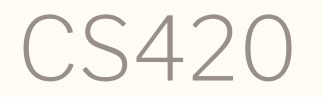

Introduction to the Theory of Computation Lecture 4: Manipulating theorems; data-structures Tiago Cogumbreiro

## Today we will learn…

1. More on the assert tactic 2. Defining data-structures in Coq

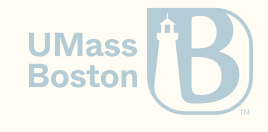

More on assert

#### Exercise 1

```
Lemma zero_in_middle:
 forall n = n + m.
Proof.
 intros.
```
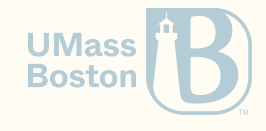

#### Exercise 1

```
Lemma zero_in_middle:
 forall n = n + m.
Proof.
 intros.
```
- 1. Using intermediate results: plus\_n\_O
- 2. Passing parameters to theorems: add\_assoc

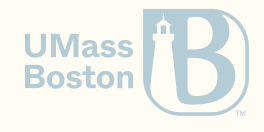

1. Using intermediate results: plus\_n\_O

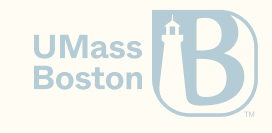

1. Using intermediate results: plus\_n\_O

```
Lemma zero_in_middle:
  forall n m, n + 0 + m = n + m.
Proof.
  intros.
 assert (n + 0 = n). {
    rewrite plus_n_O.
    reflexivity.
  }
  rewrite H.
  reflexivity.
Qed.
```
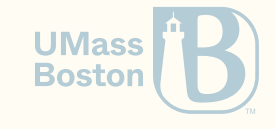

#### Exercise 2: add is associative

```
Lemma add_assoc:
 forall n m o,
 (n + m) + o = n + (m + o).
```
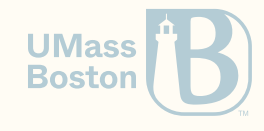

#### Exercise 2: add is associative

```
Lemma add_assoc:
 forall n m o,
 (n + m) + o = n + (m + o).
```
#### **Proof**.

```
intros.
  induction n. {
    simpl.
    reflexivity.
  }
  simpl.
  rewrite IHn.
  reflexivity.
Qed.
```
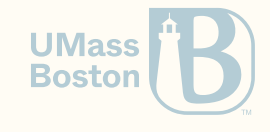

2. Passing parameters to theorems: add\_assoc

```
Lemma zero_in_middle:
 forall n = m, n + 0 + m = n + m.
Proof.
```
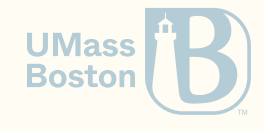

2. Passing parameters to theorems: add\_assoc

```
Lemma zero_in_middle:
 forall n m, n + 0 + m = n + m.
Proof.
```

```
intros.
  assert (Hx := add_assoc n \theta m).
  rewrite Hx.
  simpl.
  reflexivity.
Qed.
```
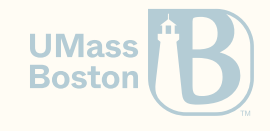

```
Lemma zero_in_middle_2:
 forall n m, n + (0 + m) = n + m.
Proof.
```
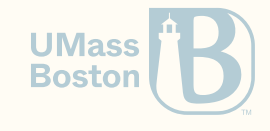

```
Lemma zero_in_middle_2:
 forall n m, n + (0 + m) = n + m.
Proof.
```
You are now ready to conclude HW1

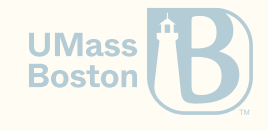

#### How do we define a data structure that holds two nats?

## A pair of nats

```
Inductive natprod : Type :=
| pair : nat \rightarrow nat \rightarrow natprod.
```

```
Notation "(x, y)" := (pair x, y).
```
Explicit vs implicit: be cautious when declaring notations, they make your code harder to understand.

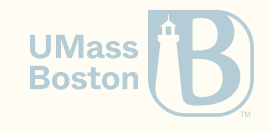

#### How do we read the contents of a pair?

#### Accessors of a pair

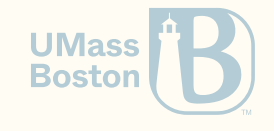

### Accessors of a pair

**Definition** fst (p : natprod) : nat :=

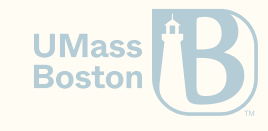

#### Accessors of a pair

```
Definition fst (p : natprod) : nat :=
  match p with
  | pair x \ y \Rightarrow xend.
Definition snd (p : natprod) : nat :=
  match p with
  (\mathbf{x}, \mathbf{y}) \Rightarrow \mathbf{y} (* using notations in a pattern to be matched *)
   end.
```
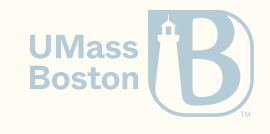

#### How do we prove the correctness of our accessors? (What do we expect fst/snd to do?)

## Proving the correctness of our accessors:

```
Theorem surjective_pairing : forall (p : natprod),
  p = (fst p, snd p).Proof.
  intros p.
1 subgoal
p : natprod
         ______________________________________(1/1)
p = (fst p, snd p)
```
Does simpl work? Does reflexivity work? Does destruct work? What about induction?

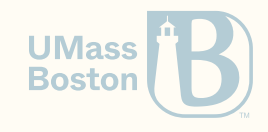

#### How do we define a list of nats?

### A list of nats

```
Inductive natlist : Type :=
   | nil : natlist
 \vert cons : nat \rightarrow natlist \rightarrow natlist.
```
*(\* You don't need to learn notations, just be aware of its existence:\*)*

```
Notation "x :: l" := (cons x l) (at level 60, right associativity).
Notation "[ ]" := nil.
Notation "[ x ; .. ; y ]" := (cons x .. (cons y nil) ..).
```

```
Compute cons 1 (cons 2 (cons 3 nil)).
```
outputs:

```
= [1; 2; 3]
```
: list nat

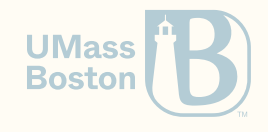

#### How do we concatenate two lists?

## Concatenating two lists

```
Fixpoint app (l1 l2 : natlist) : natlist :=
 match l1 with
  \text{nil} \Rightarrow 12|h :: t \Rightarrow h :: (app t 12)
 end.
```
**Notation** "x ++ y" := (app x y) (right associativity, at level 60).

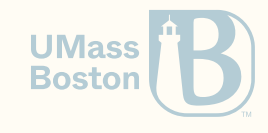

## Proving results on list concatenation

```
Theorem nil_app_l : forall l:natlist,
  [] + 1 = 1.Proof.
 intros l.
```
Can we prove this with reflexivity? Why?

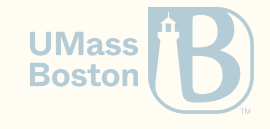

## Proving results on list concatenation

```
Theorem nil_app_l : forall l:natlist,
  [] + 1 = 1.Proof.
 intros l.
```
Can we prove this with reflexivity? Why?

```
reflexivity.
Qed.
```
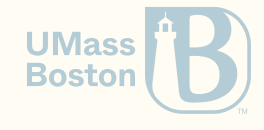

## Nil is a neutral element wrt app

```
Theorem nil_app_l : forall l:natlist,
 1 + \lceil = 1.
Proof.
  intros l.
```
Can we prove this with reflexivity? Why?

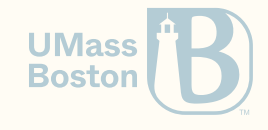

## Nil is a neutral element wrt app

```
Theorem nil_app_l : forall l:natlist,
  1 + \lceil \rceil = 1.Proof.
  intros l.
```
Can we prove this with reflexivity? Why?

```
In environment
l : natlist
Unable to unify "1" with "1 ++ \lfloor \rfloor".
```
How can we prove this result?

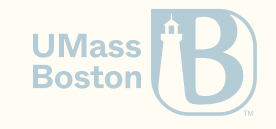

# We need an induction principle of natlist

For some property P we want to prove.

- Show that  $P([[])$  holds.
- Given the induction hypothesis  $P(l)$  and some number  $n$ , show that  $P(n:: l)$  holds.

Conclude that  $P(l)$  holds for all  $l$ .

How do we know this principle? Hint: compare natlist with nat.

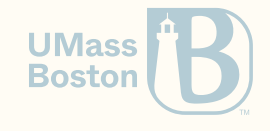

## How do we know the induction principle?

Use search

**Search** natlist.

which outputs

```
nil: natlist
 cons: nat \rightarrow natlist \rightarrow natlist
(* trimmed output *)
natlist_ind:
   forall P : natlist \rightarrow Prop,
   P \Box \rightarrow(foral1 (n : nat) (1 : natlist), P1 \rightarrow P (n::1)) \rightarrow forall n : natlist, P n
```
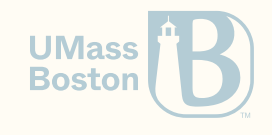

## Nil is neutral on the right  $(1/2)$

```
Theorem nil_app_r : forall l:natlist,
   1 + \lceil \rceil = 1.Proof.
   intros l.
   induction l.
   - reflexivity.
   -
yields
 1 subgoal
```

```
n : nat
l : natlist
IH1 : 1 ++ [ ] = 1______________________________________(1/1)
(n :: 1) ++ \lceil ? = n :: 1
```
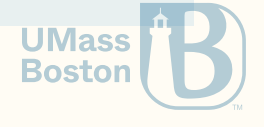

## Nil is neutral on the right (2/2)

1 subgoal n : nat l : natlist  $IHI : 1 + |$   $] = 1$ \_\_\_\_\_\_\_\_\_\_\_\_\_\_\_\_\_\_\_\_\_\_\_\_\_\_\_\_\_\_\_\_\_\_\_\_\_\_(1/1)  $(n :: 1) ++ [ ] = n :: 1$ 

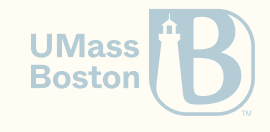

## Nil is neutral on the right (2/2)

```
1 subgoal
n : nat
l : natlist
IHI : 1 ++ [ ] = 1______________________________________(1/1)
(n :: 1) ++ \lceil ? = n :: 1\sinh^{-1} (* \text{app } (n::l) \cup ] = n :: (\text{app } l \cup ) *f rewrite \rightarrow IH1. (* n :: (app 1 \lfloor f \rfloor = n :: 1 *)
                  (* ^^^^^^^^ ^ *)
reflexivity. (* conclude *)
```
Can we apply rewrite directly without simplifying? Hint: before and after stepping through a tactic show/hide notations. How do we state a theorem that leads to the same proof state (without Itac)?

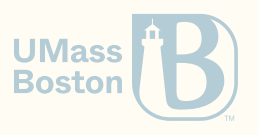